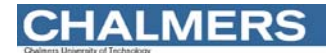

#### Maskinorienterad Programmering 2010/2011

Assemblerprogrammering - skrivarporten *1*

#### "Skrivarporten", Arbetsbok MC12, avsnitt 2

Ur innehållet:

Vi ansluter en skrivare

#### **CHALMERS**

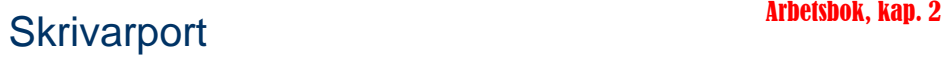

- Konstruktion av en Printer-Port
- **□ Synkroniseringsproblem**
- **□** Villkorlig / ovillkorlig överföring "Busy Wait" och "Polling"
- n Handskakningssignaler

Assemblerprogrammering - skrivarporten *2*

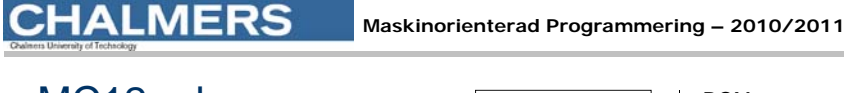

# MC12 adressrum

Beskrivande figur över hur minnesmoduleroch IO-portar är placerade i minnet

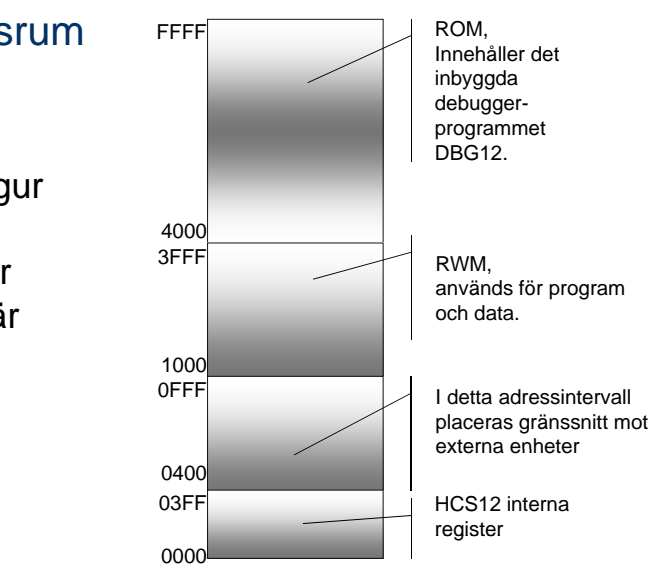

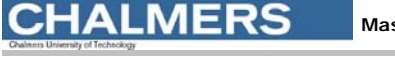

**Maskinorienterad Programmering – 2010/2011**

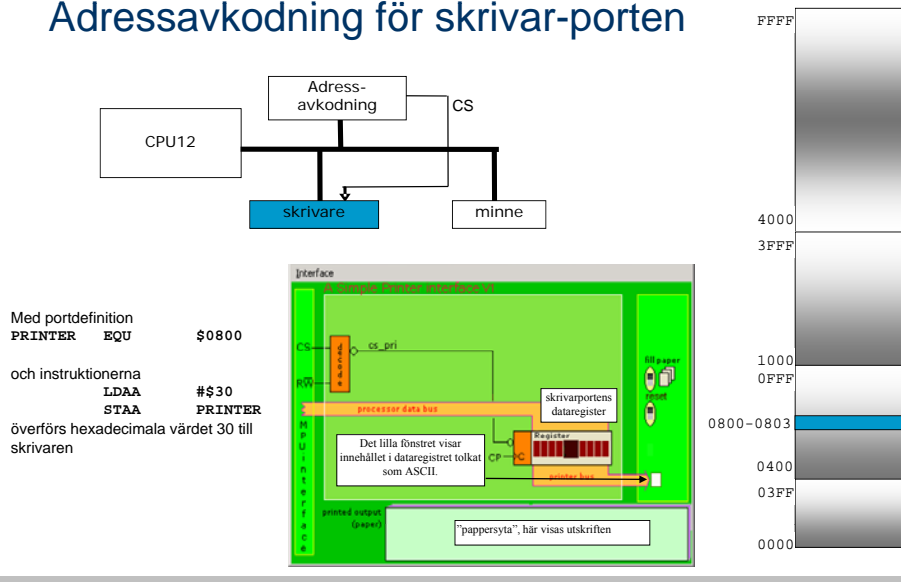

# **MERS**

# Förutsättningar

Vår skrivare är från början en "dum" skrivare:

- Den kan endast arbeta med **ett tecken i taget**. (hämtar ett tecken - skriv ut - hämta nästa)
- Det finns inledningsvis **inga handskaknings-signaler**
- Max utskriftshastighet: **4 tecken per sekund**.

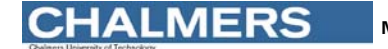

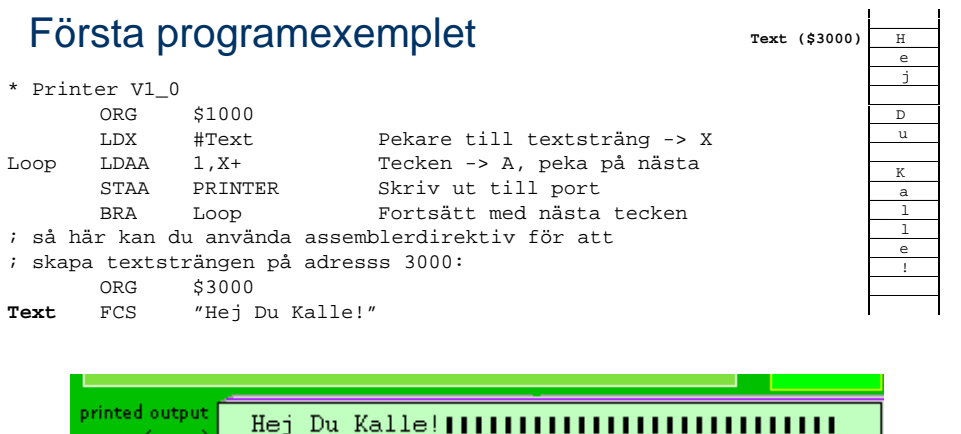

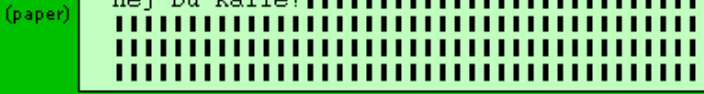

```
Assemblerprogrammering - skrivarporten 6
```
#### Assemblerprogrammering - skrivarporten *5*

**CHALMERS** 

**Maskinorienterad Programmering – 2010/2011**

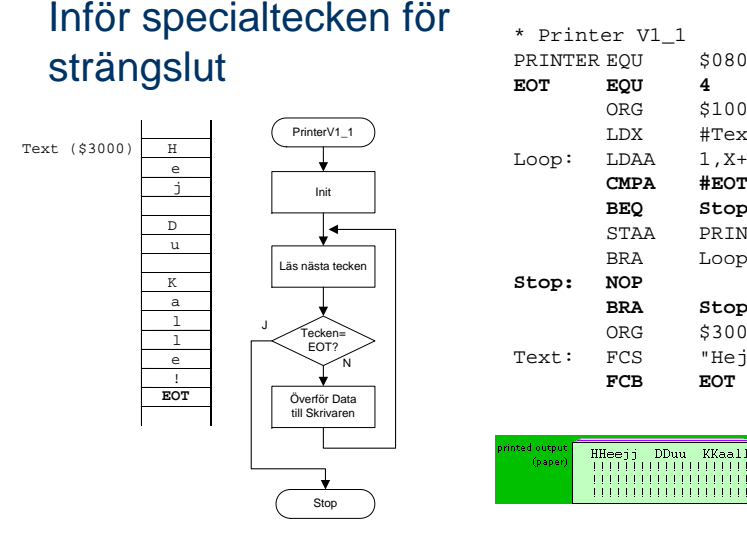

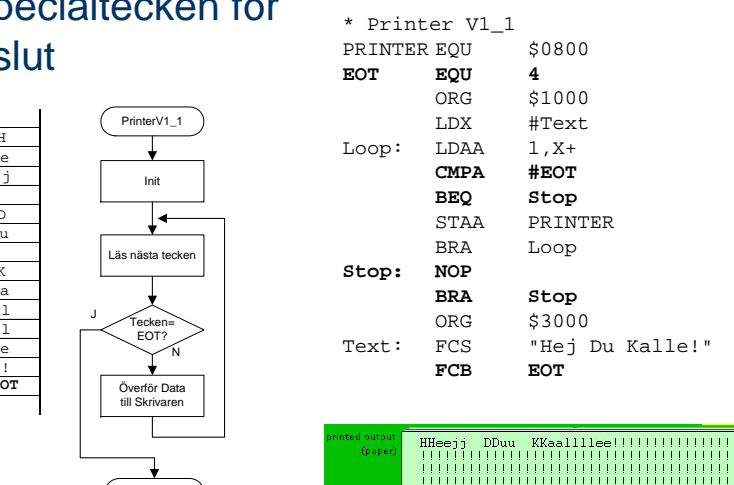

# **CHALMERS**

**Maskinorienterad Programmering – 2010/2011**

### Synkronisera arbetstakterna …

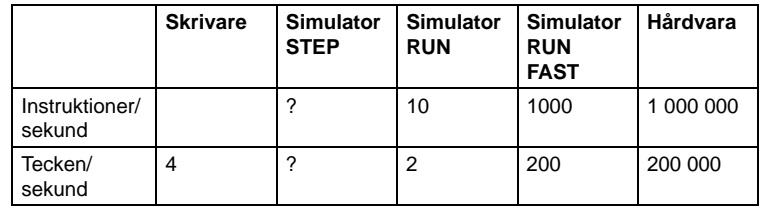

*Lösningen blir villkorlig överföring vilket kräver ett asynkront gränssnitt…*

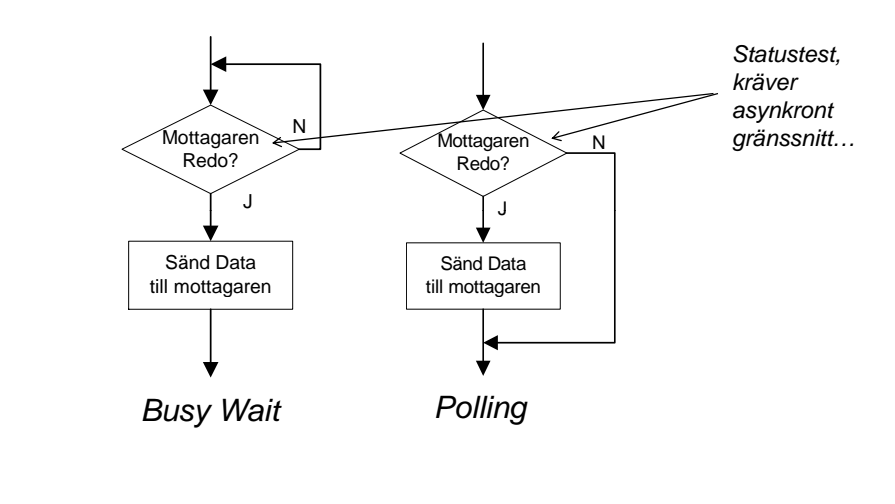

Assemblerprogrammering - skrivarporten *9*

**Maskinorienterad Programmering – 2010/2011**

# **CHALMERS**

# Gränssnitt, version 2

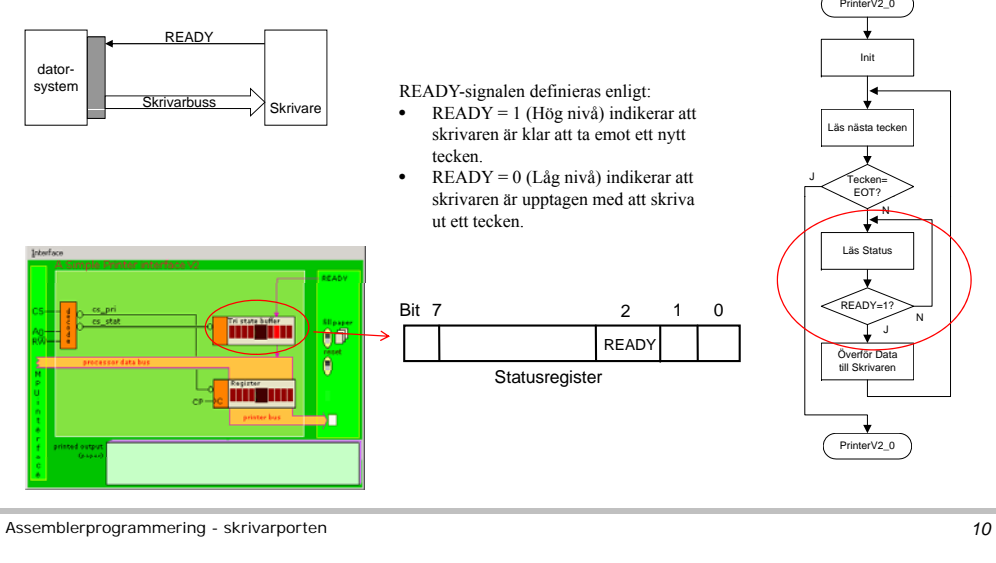

**CHALMERS** 

**Maskinorienterad Programmering – 2010/2011**

#### Resultat

Klarar nu situationen att centralenheten arbetar snabbare än skrivaren.

Fortfarande problem då centralenheten är långsammare än skrivaren.

Fortfarande problem med att få skrivaren att stoppa då sista tecknet skrivits ut.

*Vi behöver ytterligare handskakningssignal "Tecken finns"…*

 $"{\sf Programmerares~bild"} \qquad \begin{array}{l} * \hbox{ } \\ \hbox{ } \\ \hbox{ } \\ \hbox{ } \\ \hbox{ } \end{array} \qquad \begin{array}{l} * \hbox{ } \\ \hbox{ } \\ \hbox{ } \\ \hbox{ } \\ \hbox{ } \\ \hbox{ } \\ \end{array} \qquad \begin{array}{l} * \hbox{ } \\ \hbox{ } \\ \hbox{ } \\ \hbox{ } \\ \hbox{ } \\ \end{array} \qquad \begin{array}{l} * \hbox{ } \\ \hbox{ } \\ \hbox{ } \\ \hbox{ } \\ \end{array} \qquad \begin{array}{l} * \hbox{ } \\ \hbox{ } \\ \hbox{$ 

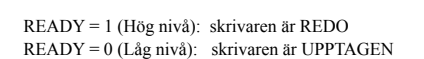

**CHALMERS** 

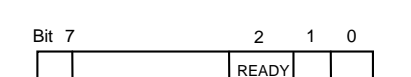

**Statusregister** 

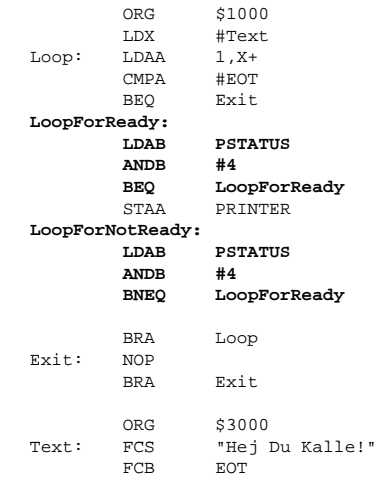

PSTATUS EQU \$0801 EOT EQU 4

#### Assemblerprogrammering - skrivarporten *11*

 $11$ 

# **CHALMERS**

**Maskinorienterad Programmering – 2010/2011**

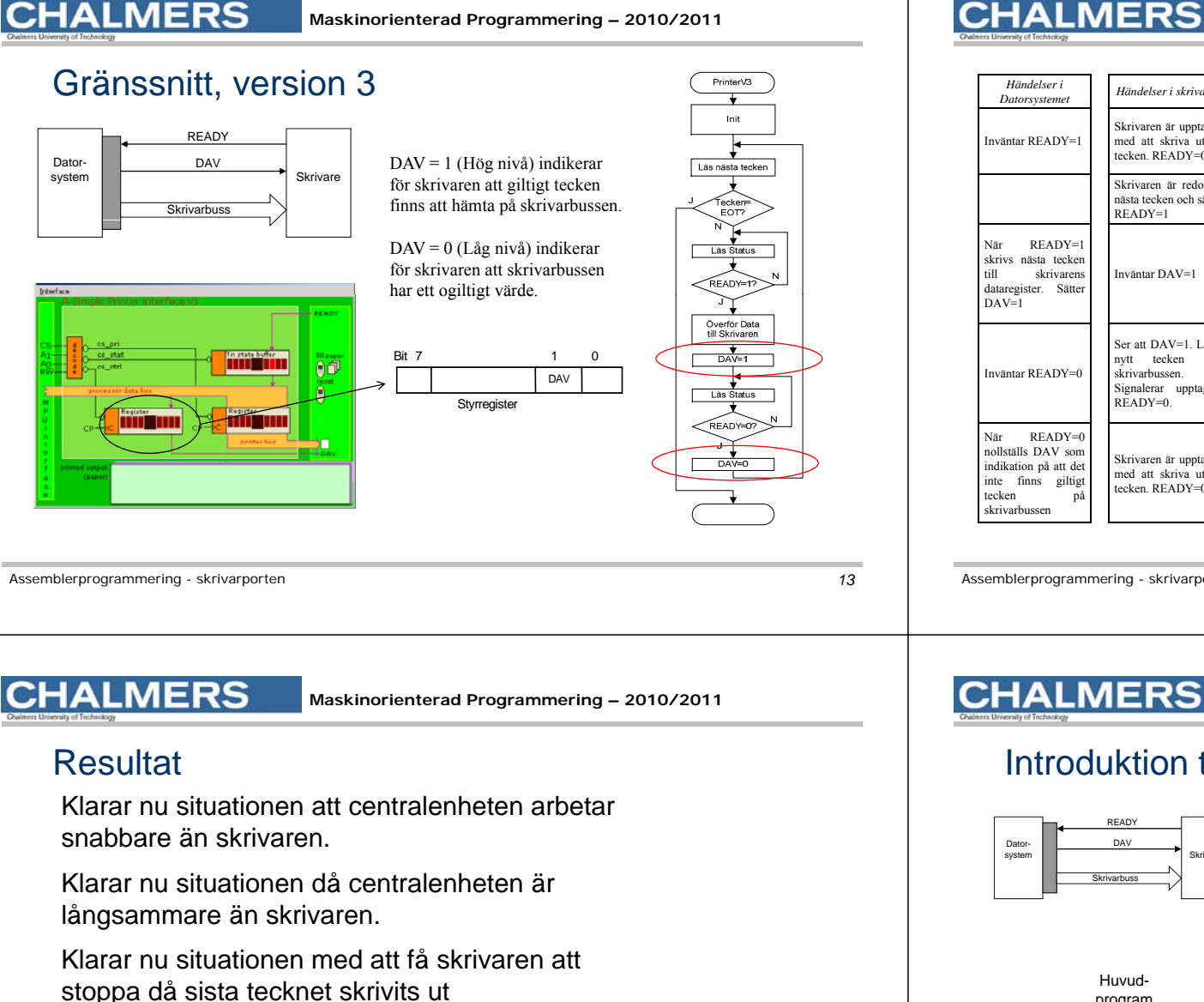

PrinterV3 *Datorsystemet Händelser i skrivaren* PRINTER EQU \$0800 Init PSTATUS EQU \$0801 Skrivaren är upptagen EQU \$0802 PCONTROLmed att skriva ut ett tecken. READY=0. EOT EQU 4 Läs nästa tecker Skrivaren är redo för ORG \$1000 nästa tecken och sätte ecke<br>EOT LDX #Text Loop: LDAA 1,X+ Las Status CMPA #EOTBEQ Stop **PEAN**<sup>g</sup> Ready: BRCLR PSTATUS,#4,Ready Överför Data STAA PRINTERSer att DAV=1. Läse BSET PCONTROL,#2 nytt tecken från Inväntar READY=0 skrivarbussen. BRSET PSTATUS,#4, NotReady Signalerar upptagen Las Status BCLR PCONTROL,#2 BRA Loop Stop: NOP BRA Stop Skrivaren är upptagen med att skriva ut etttecken. READY=0. ORG \$3000 Text: FCS "Hej Du Kalle!" FCB EOT

Assemblerprogrammering - skrivarporten *14*

stoppa då sista tecknet skrivits ut

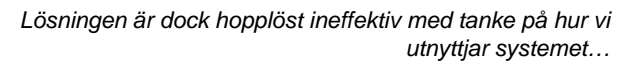

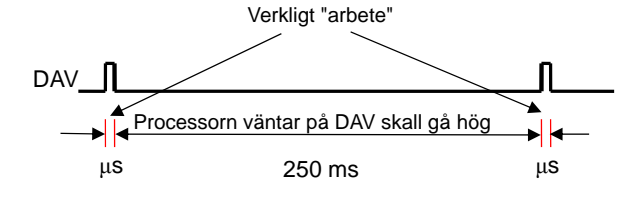

**Maskinorienterad Programmering – 2010/2011**

**Maskinorienterad Programmering – 2010/2011**

\* Printer V3

# Introduktion till "Undantagshantering"

*Interrupt ReQuest (IRQ), begäran om avbrott…*

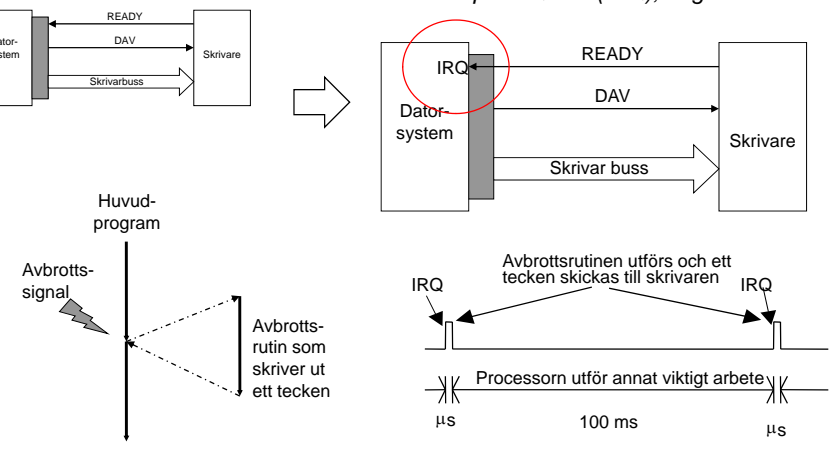

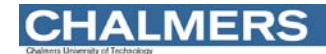

#### Avbrott

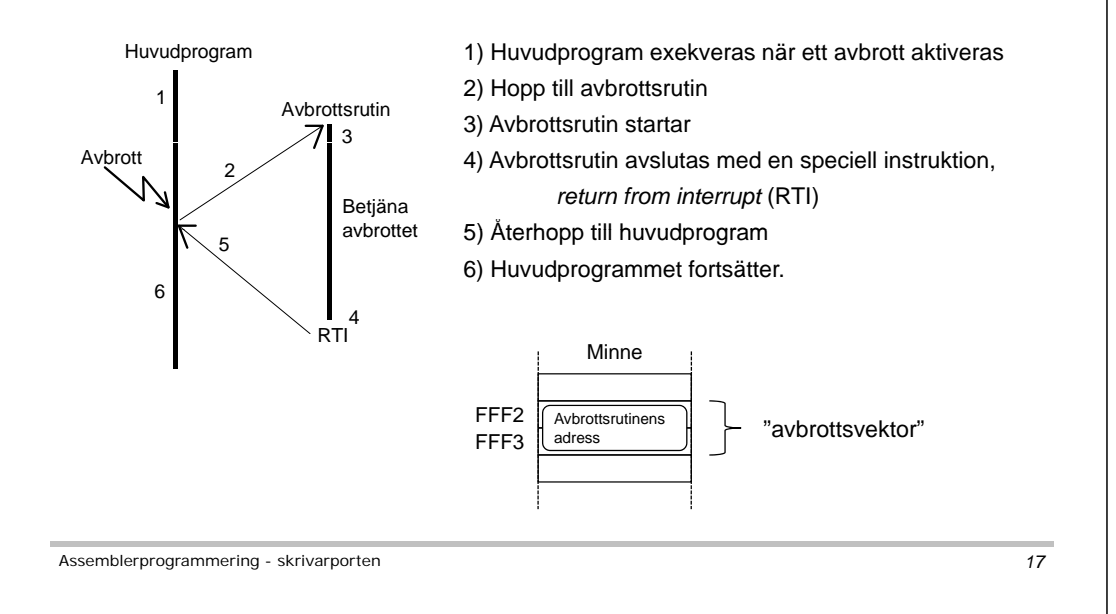

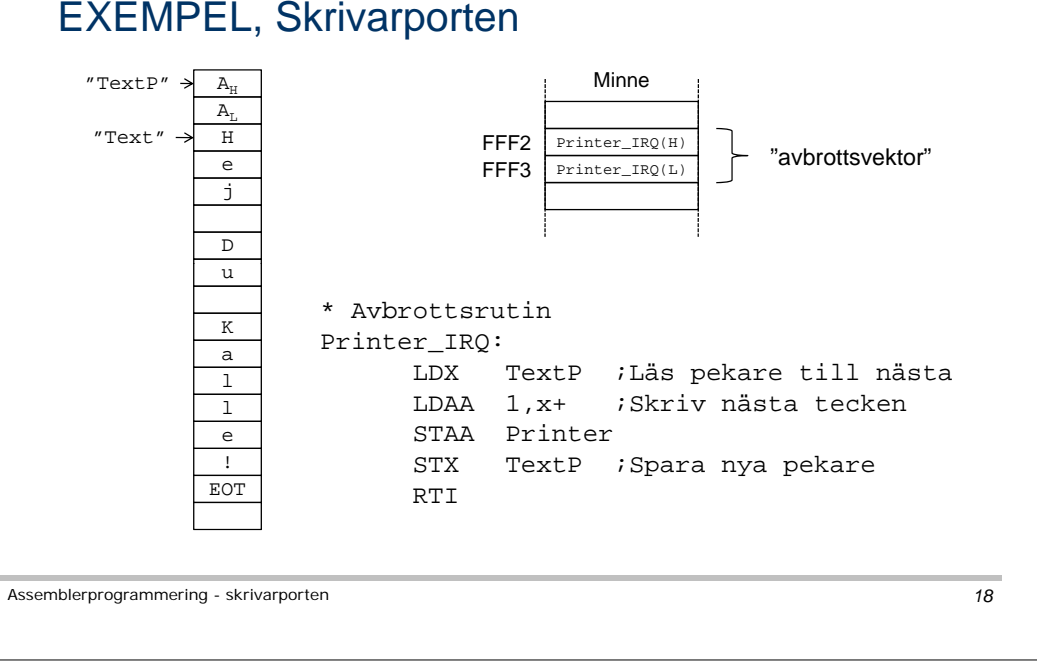

**CHALMERS**